Wireless SSID for Windows Devices = BSD-PKI for ChromeBooks and Apple Devices = BSD-Devices changing this can cause connection issues.

First-time Login Credentials: **Username**: firstname.lastname@boiseschools.org **Password:** Employee#Bsd. BSD utilizes **SSO** Single-Sign-On, where multiple account systems use the same username & password.

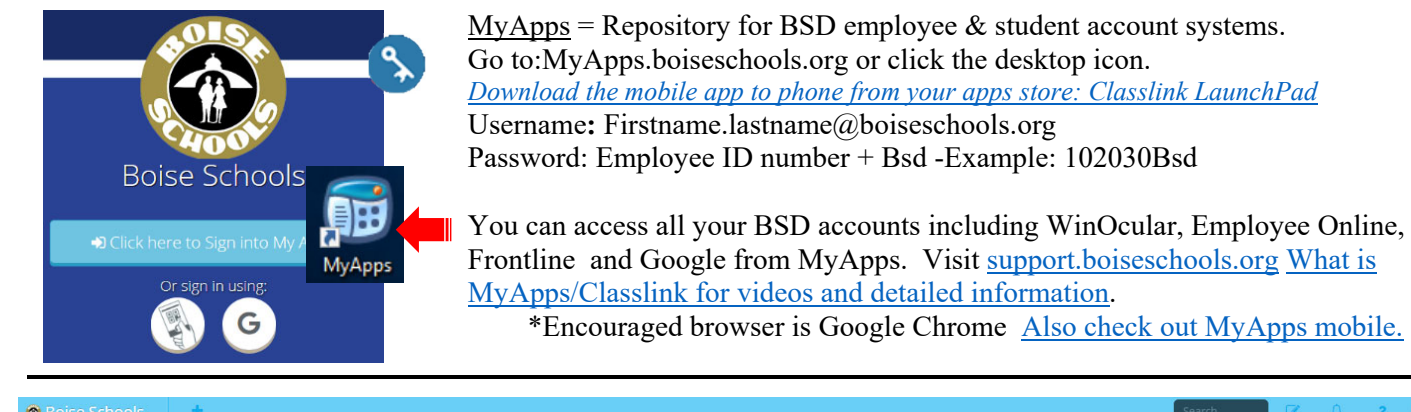

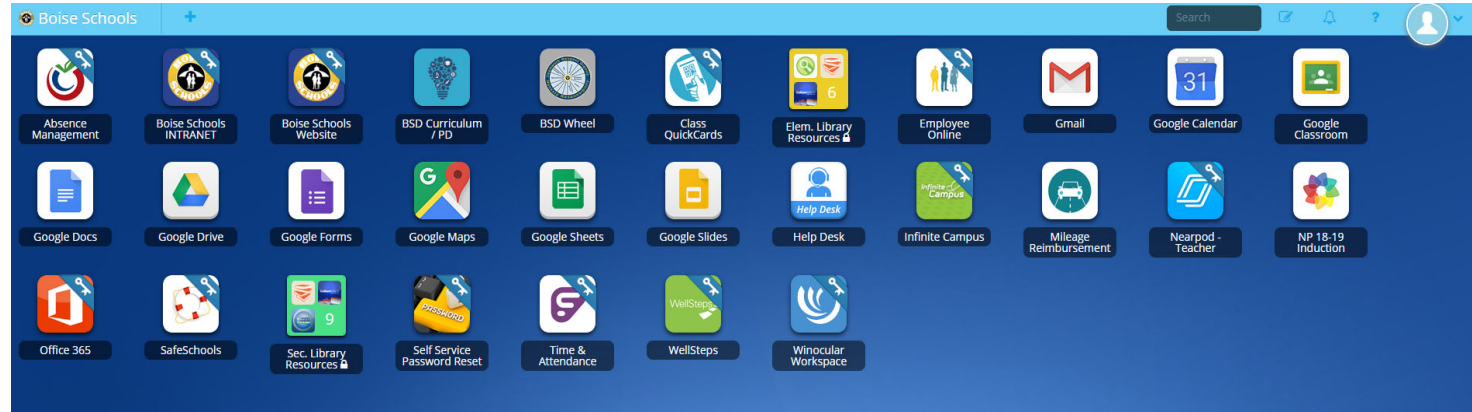

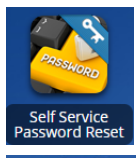

**Self Service Password Reset** – access from MyApps or any browser to reset, update or change your **S**ingle **S**ign-**O**n (SSO) accounts password. SSO means your password is the same for most BSD application systems, including District Windows desktop computers, MyApps, and Google (CHROMEBooks). This applies to Staff and secondary Students.

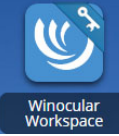

WinOcular Workspace – access from MyApps to see your employee file and evaluations. You created this username and password when you first applied for the District. Check your workspace account for assigned evaluations and other important documents kept in your employee file.

Time and Attendance /Leave Management – for Classified staff, access from MyApps to clock in and out or use your badge at the school kiosk. SSO. For Certified staff to find a substitute and for All staff track

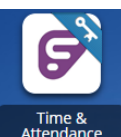

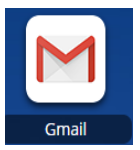

 Username: Employee ID Number - Initial Password: Social Security Number (no dashes). Use your BSD Google Gmail account to customize your password. Customized passwords must contain a Number, an Uppercase Letter, a Special Character, and be at least 8 (eight) characters long.

Google G Suite Account – You will get an Educational Google Account that includes Chrome (Google Chromebooks), Google Classroom, Drive and Gmail. Your BSD account is created 24 hours after your background check has cleared.

*Accessing MyFiles in MyApps (Classlink)*

leave time. For substitutes to find work assignments.

Employee Online View paystubs, update address & emergency contacts.

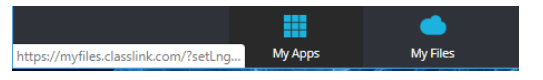

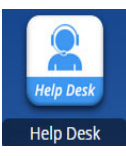

**HelpDesk** – access from MyApps or in a browser support.boiseschools.org to find articles about using MyApps and other District programs & hardware. Submit a Help Desk ticket or contact the IT department @ support@boiseschools.org or 208-854-6670, for IT and District reference services.